#### **ONLINE EVALUATION 2020-21 INFORMATICS PRACTICES (065)**

**STD XII** 

**MARKS:40** 

# **SECTION A**

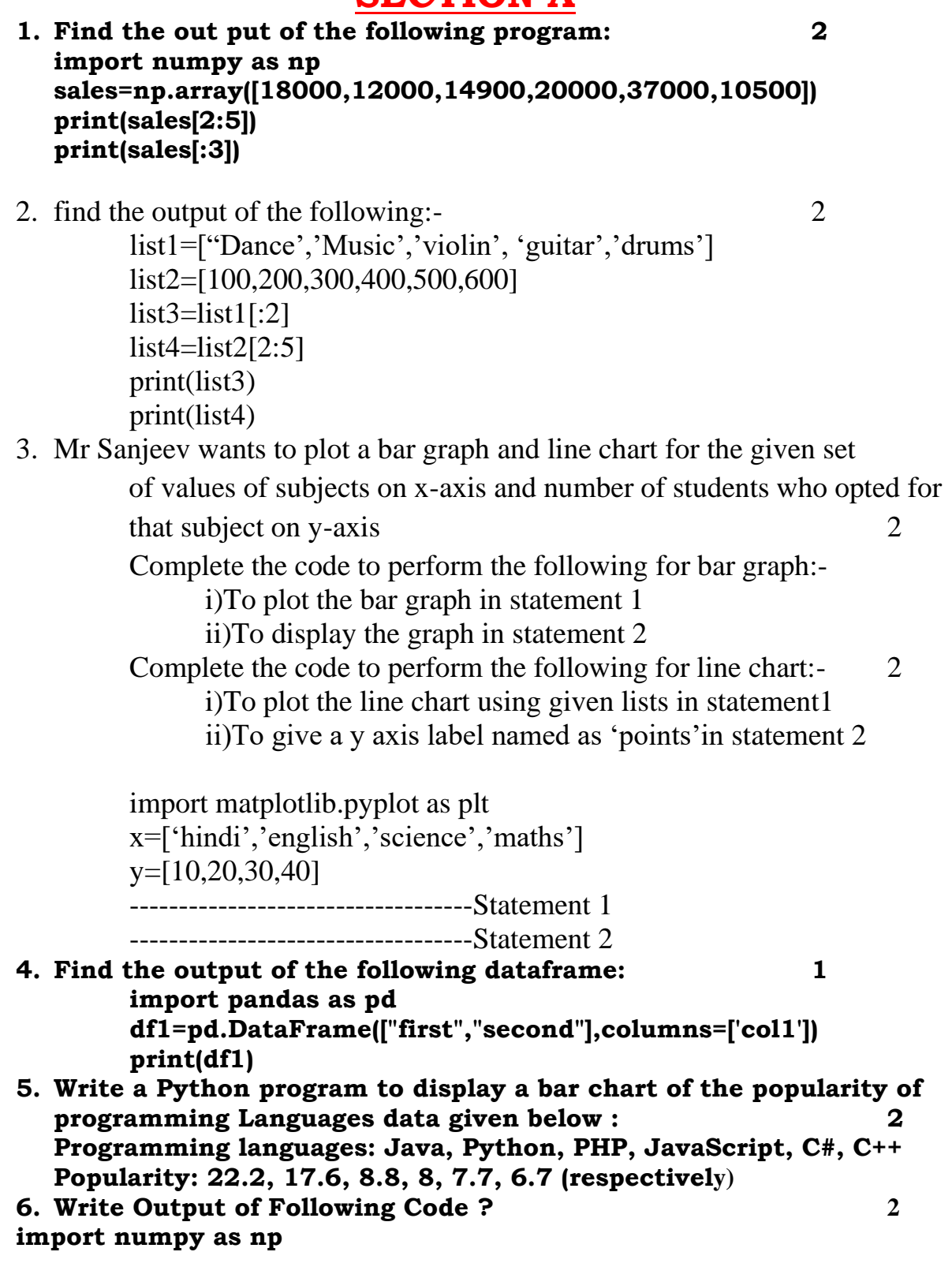

1

```
A=np.arange(4)
print(A)
B=np.arange(12).reshape(2,6)
print(B)
```
- **7. Write a program to display which sections made a contribution more than Rs.5500/-.Series Object s11 stores the charity contribution made by each section. 2**
	- **A 6700**
	- **B 5600**
	- **C 5000**
	- **D 5200**
- **8. Consider a set of information for an Exam conducted for students for the following details: 6**

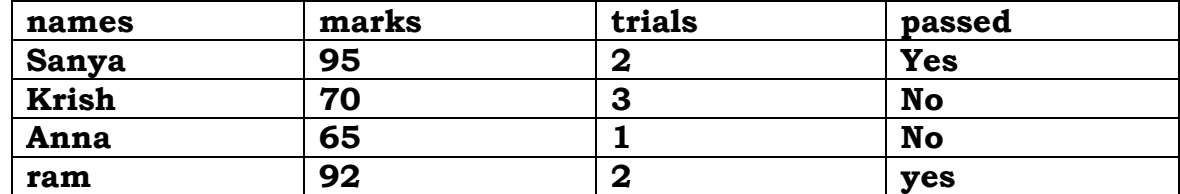

#### **Write a pandas code to create a dataframe named df with the above information with column names as "names","marks","trials","passed"**

- i) Display the first 3 rows of the DataFrame
- ii) Display Name and marks columns only from the DataFrame
- iii) Display the rows where the price is greater than 90
- iv) Display last 2 rows.
- v) To sort the DataFrame first by 'name' in descending order, then by 'marks' in ascending order.
- vi) To change the marks in  $3<sup>rd</sup>$  row (i.e for index 2) to 67
- 9. Write a program to add two series. 2
- 10.find the output: 2

import numpy as np marks=np.array([23,13,56,45,90,75]) print(marks[2:5]) print(marks[:2]) print(marks[1:4]) print(marks[3:])

# **SECTION B**

**Give one word answer to the following questions**: (1 MARKS EACH)

- **i. An attribute that is uniquely identify column key.**
- **ii. A SQL command used to display the structure of a table in MySQL.**
- **iii. A SQL command used to remove duplicate rows from a SELECT query.**
- **iv. Give an Example of two DDL commands.**
- **v. A relation in MySQL has 5 attributes and 8 tuples. What will be the cardinality and degree of the relation?**

## **SECTION-C**

**Sample data is given for STUDENT table. Answer the queries that follow. Sample**  Data in Student Table: (5)

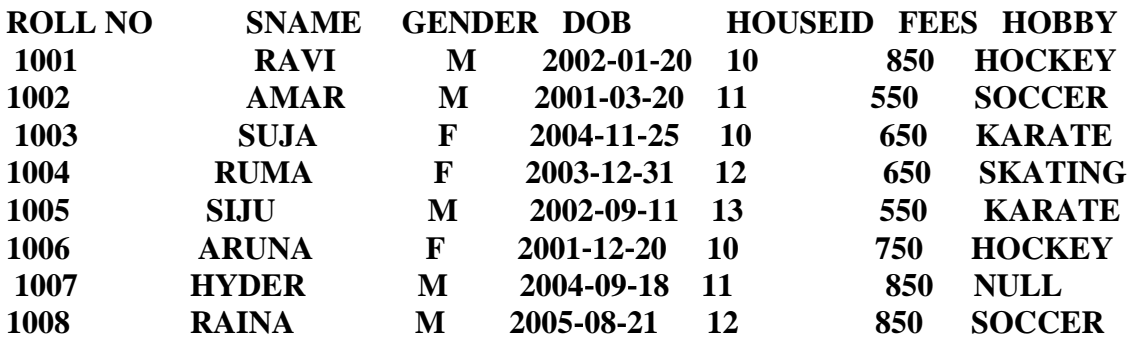

- **i. Write SQL query to display the details of STUDENT table in the descending order of the FEES.**
- **ii. Write SQL query to display the SNAME, GENDER and FEES for all the students whose HOUSEID is either 10 or 11 or 13.**
- **iii. Write SQL query to display the SNAME, FEES and HOBBY for all the students who do not have a hobby.**
- **iv. Write SQL query to display the SNAME and GENDER for all the students who are paying fees in the range of 600 to 800.**
- **v. Write SQL query to display the ROLLNO and SNAME for all the students whose SNAME is ending with 'A'.**
- **vi. Write SQL query to display the STUDENT details whose year of birth is 2002.**
- **vii. Update the FEES by increasing Rs. 1000 for female student.**
- **viii. SELECT MAX(FEES) from student;**
- **ix. SELECT COUNT(DISTINCT(HOBBY) ) FROM student;**
- **x. SELECT SNAME,FEES FROM STUDENT WHERE FEES > 750;**
- **Q4.**

### **SECTION-D**

**a) Write the output of the following SQL queries: (5) (i)SELECT POWER(2,3); (ii)SELECT SUBSTR('GURU POOJA",2,3); (iii)SELECT TRUNCATE (192.672, 1); (iv) SELECT ROUND (562.12, -2); (vi) ) SELECT INSTR('Coordination ','e');**

**\*\*\*\*\*\*\*\*\*\*\*\*\*\*\*\*\*\*\*\*\*\*\*\*\*\*\*\*\*\*\*\*\*\*\*\*\*\*\*\*\*\*\*\*\*\*\*\*\*\*\*\*\*\*\*\*\*\*\*\*\*\*\*\*\*\*\*\*\*\*\*\*\***